# Errores típicos en diseño (y algunas cosas posibles)

# Error típico: no utilizar una clase interfaz/frontera para interactuar con el actor

Flujo de Eventos:

- 1.- El usuario proporciona un número de vuelo
- 2.- El sistema obtiene el horario de dicho vuelo y se le muestra al usuario

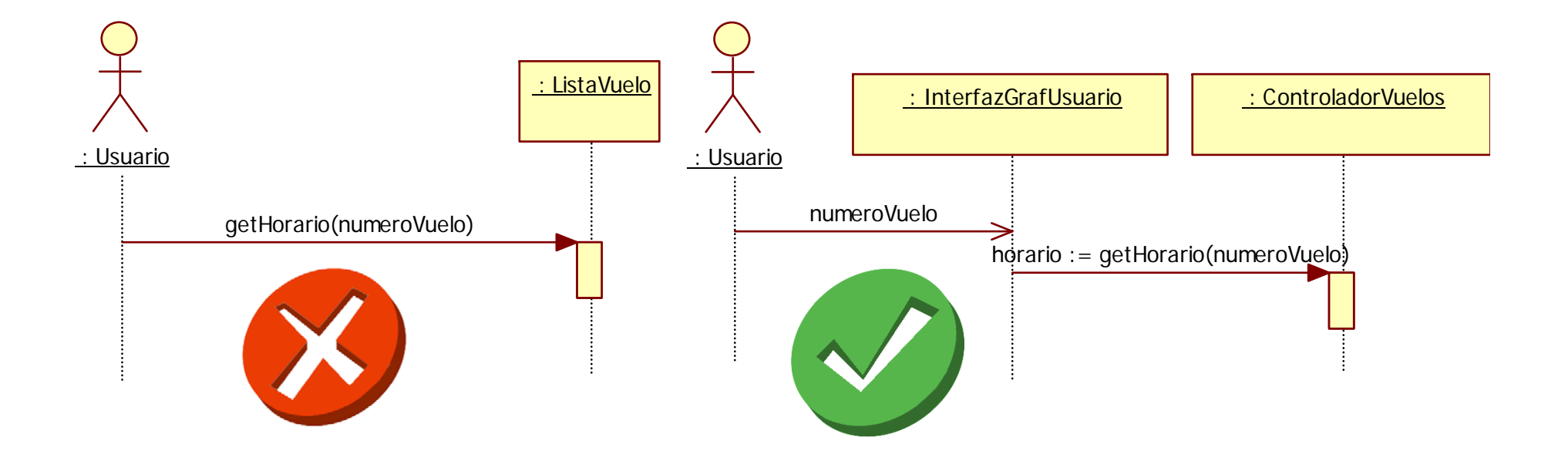

# Error típico: solicitar que un actor ejecute un método

Flujo de Eventos:

- 1.- El usuario proporciona un número de vuelo
- 2.- El sistema obtiene el horario de dicho vuelo y se le muestra al usuario

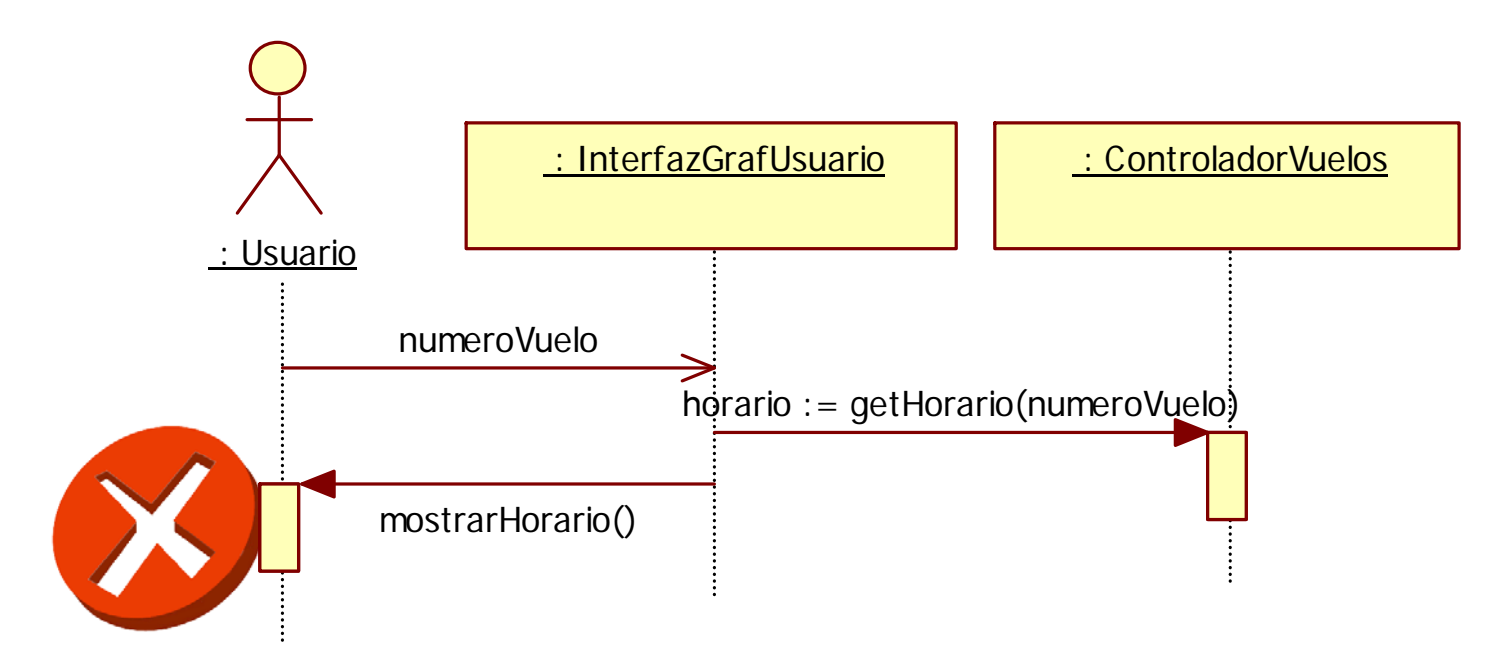

# Error típico: solicitar que un actor ejecute un método

Flujo de Eventos:

- 1.- El usuario proporciona un número de vuelo
- 2.- El sistema obtiene el horario de dicho vuelo y se le muestra al usuario

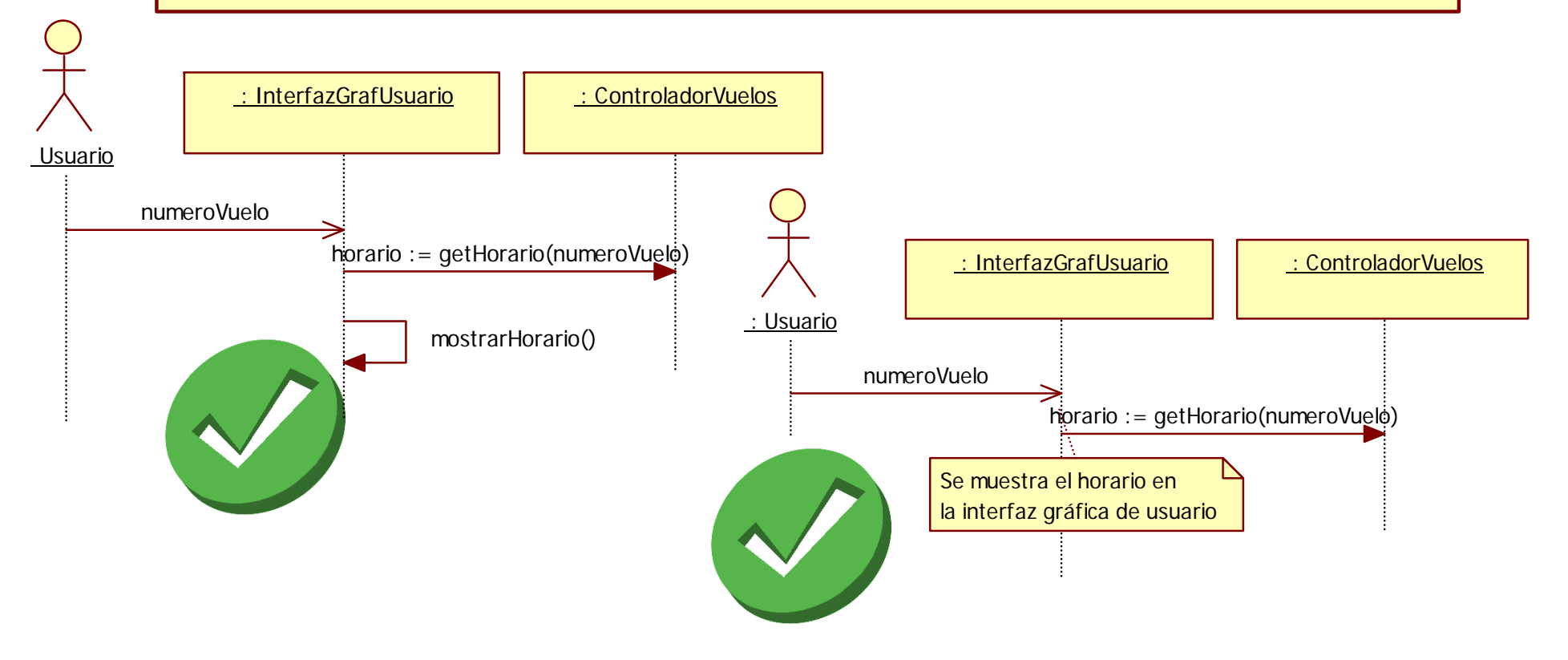

## Error típico: realizar operaciones de actualización/borrado/inserción directamente en los ob jetos del dominio

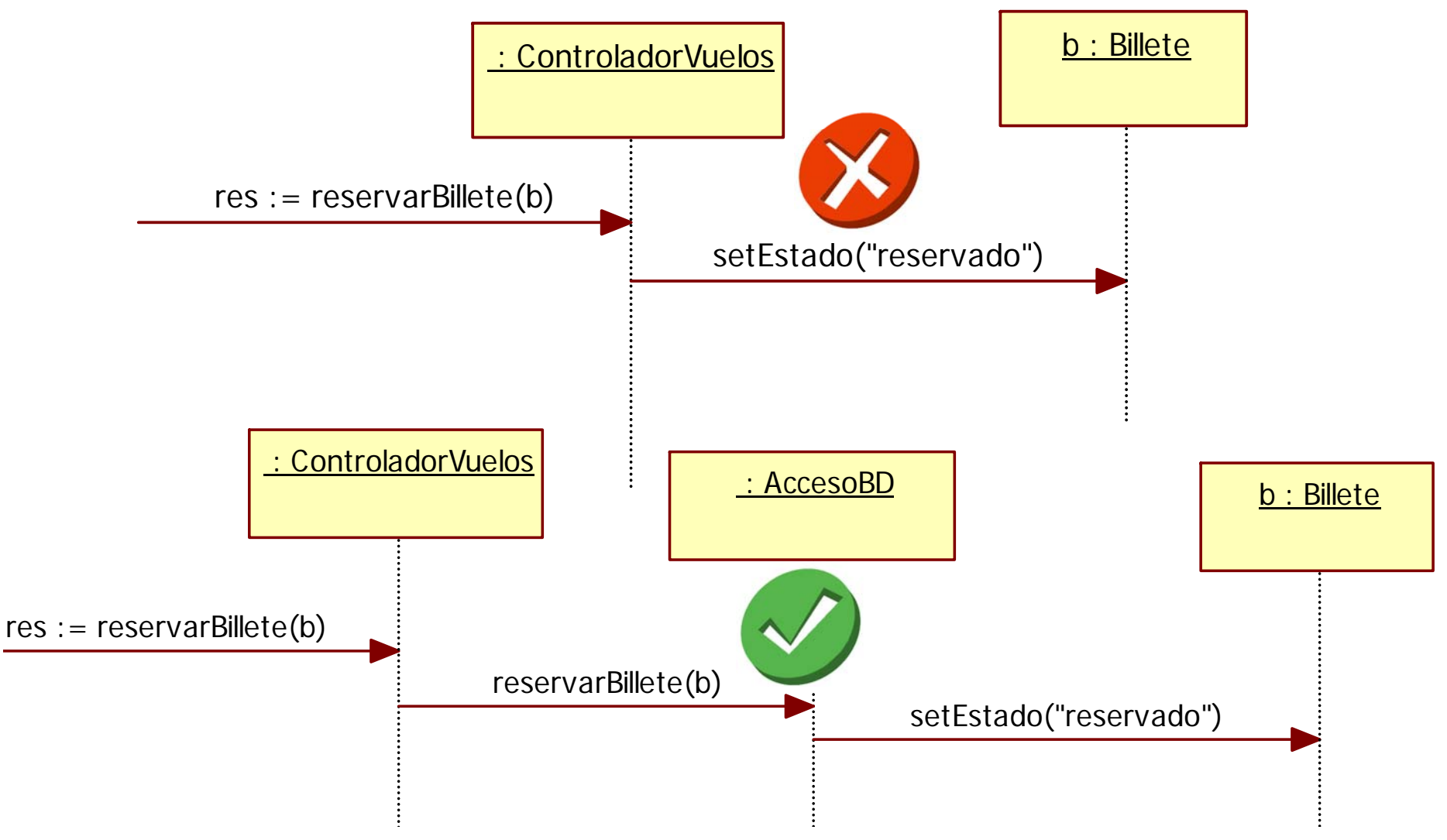

## Error típico: consultar datos a través de la BD, conocido el objeto del dominio

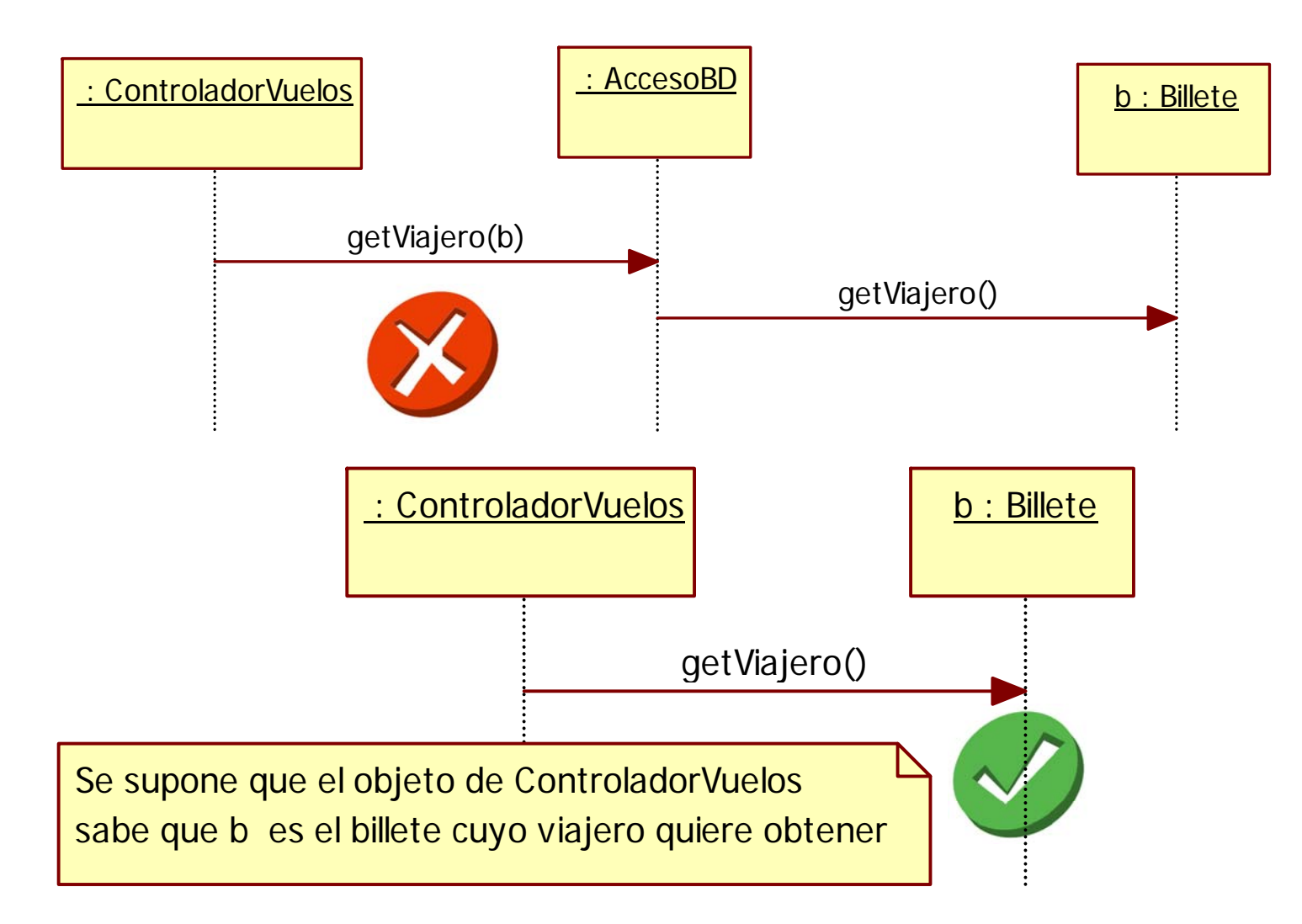

# Error típico: enviar un método a un objeto cuya referencia no es conocida

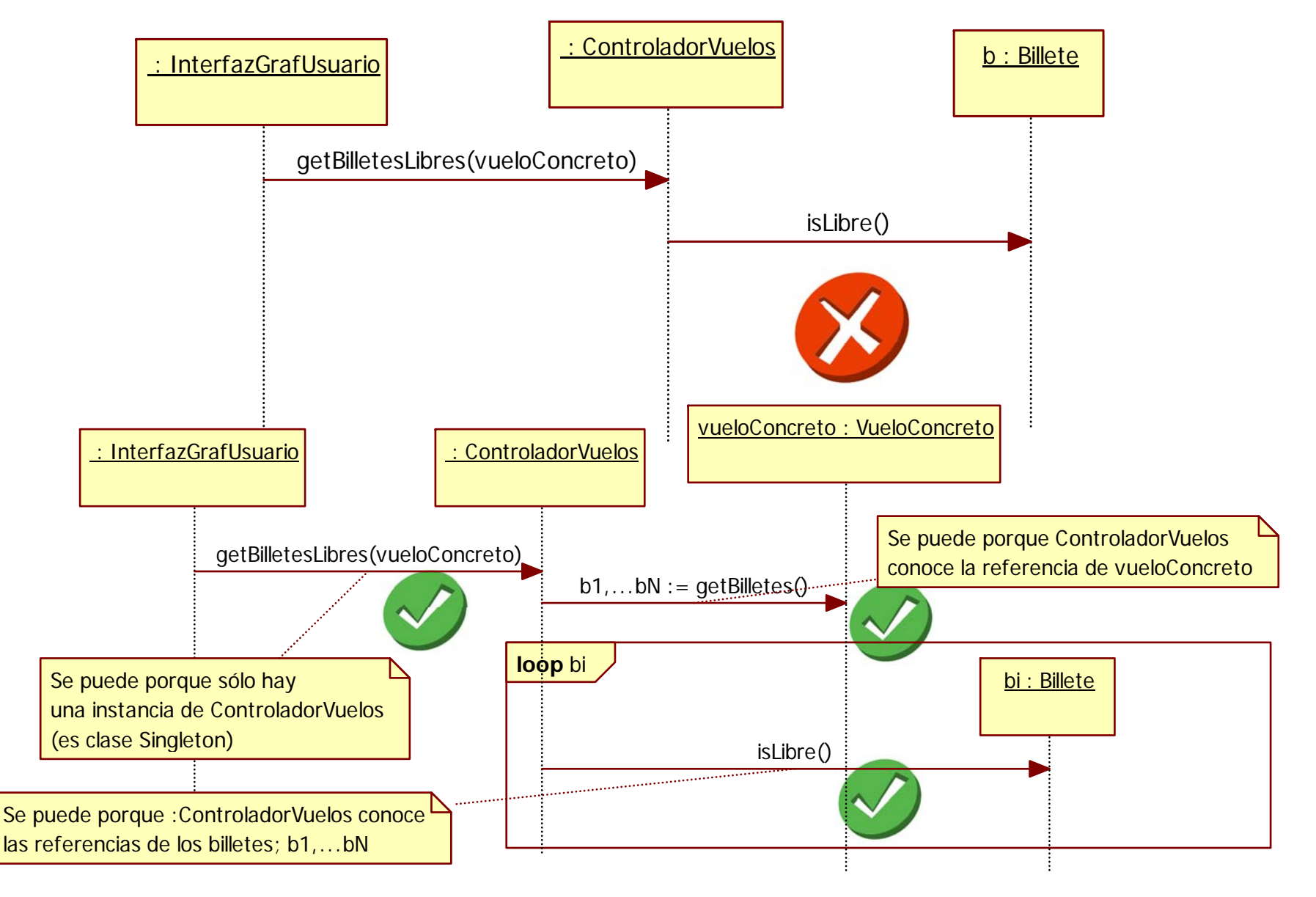

# Error típico: realizar más acciones que la responsabilidad asignada

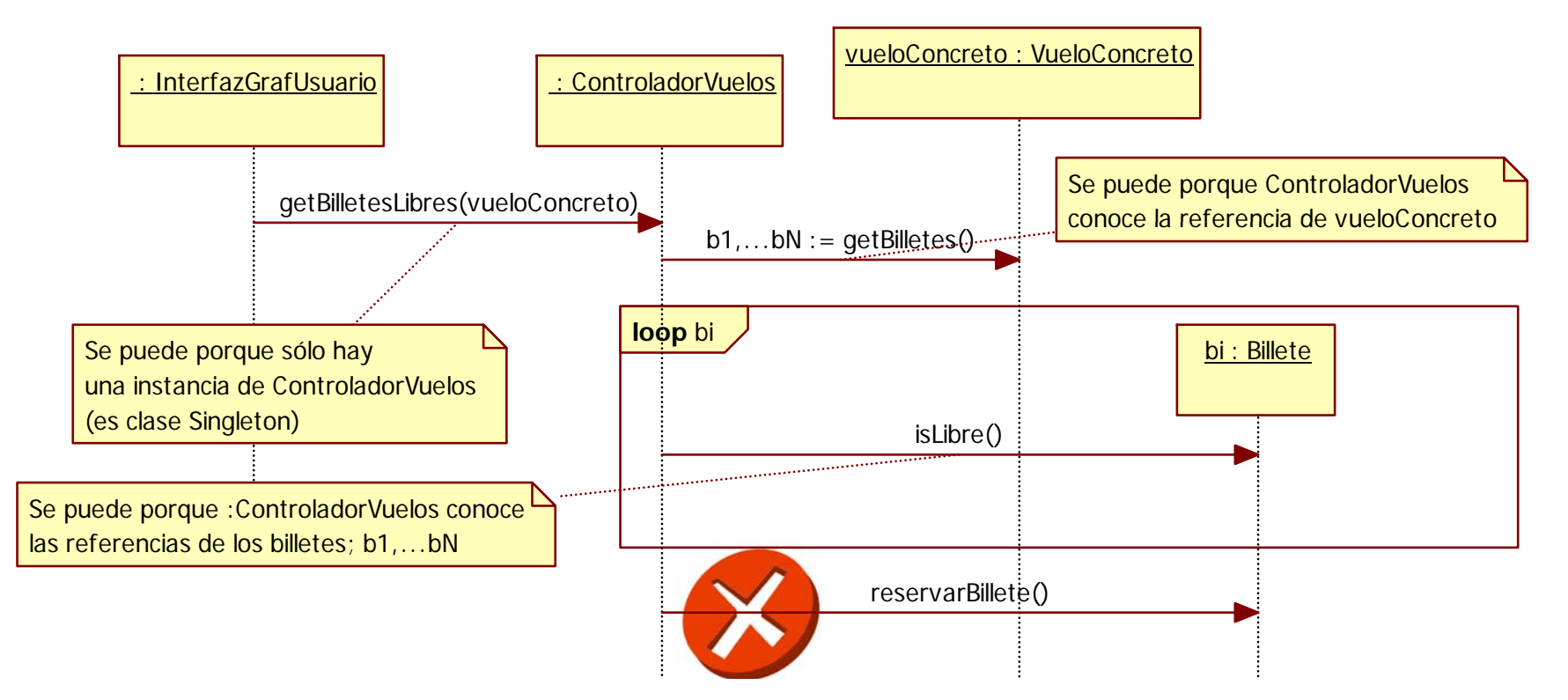

**La responsabilidad era getBilletesLibres(vueloConcreto) NO es coherente que dentro de ella se reserve un billete. Nota: por otro lado, tampoco se haría así reservar billete (actualizando directamente un objeto del dominio)**

# Error típico: realizar más acciones que la responsabilidad asignada

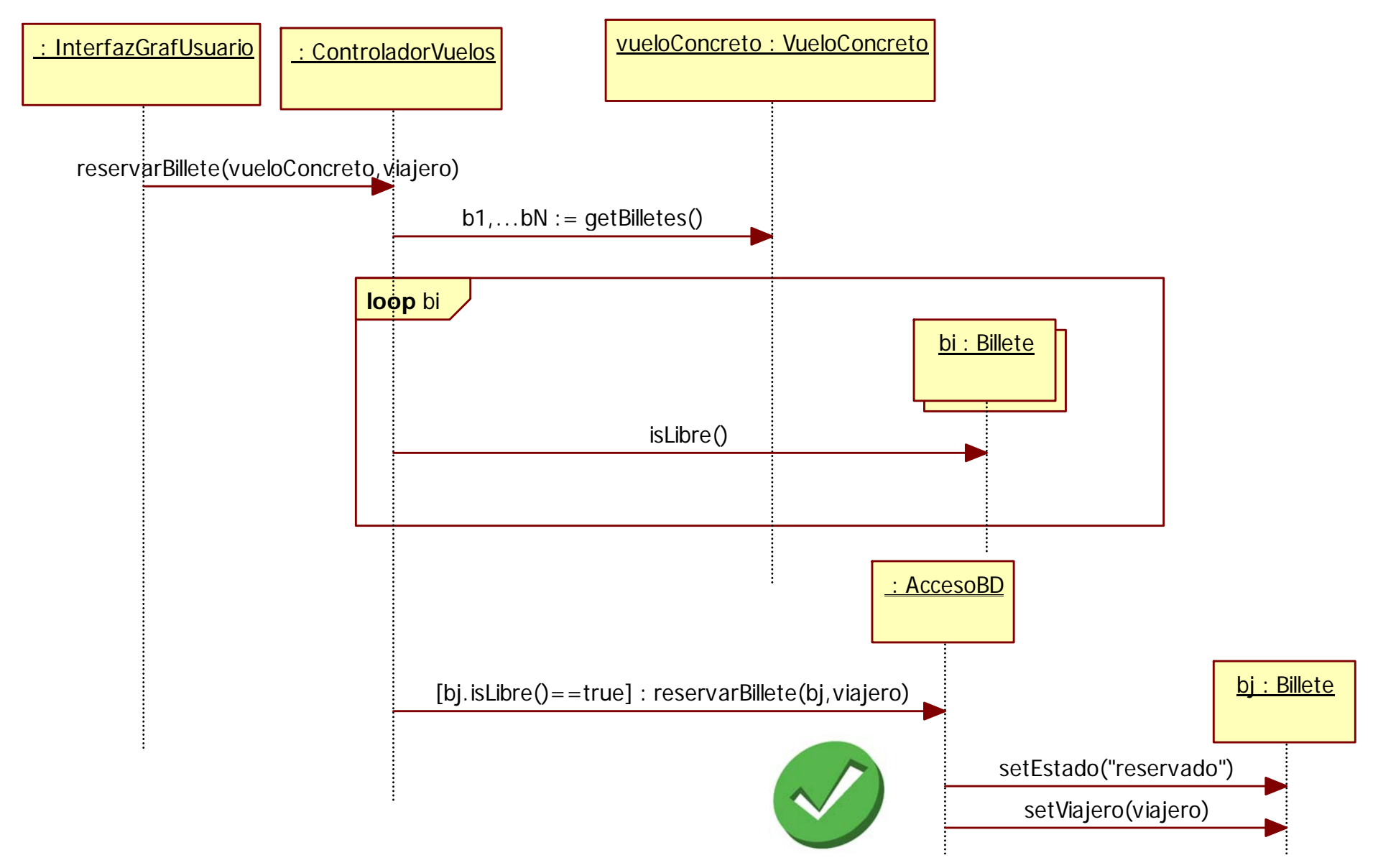

## Error típico: no respetar el flujo de control en el diagrama de secuencia

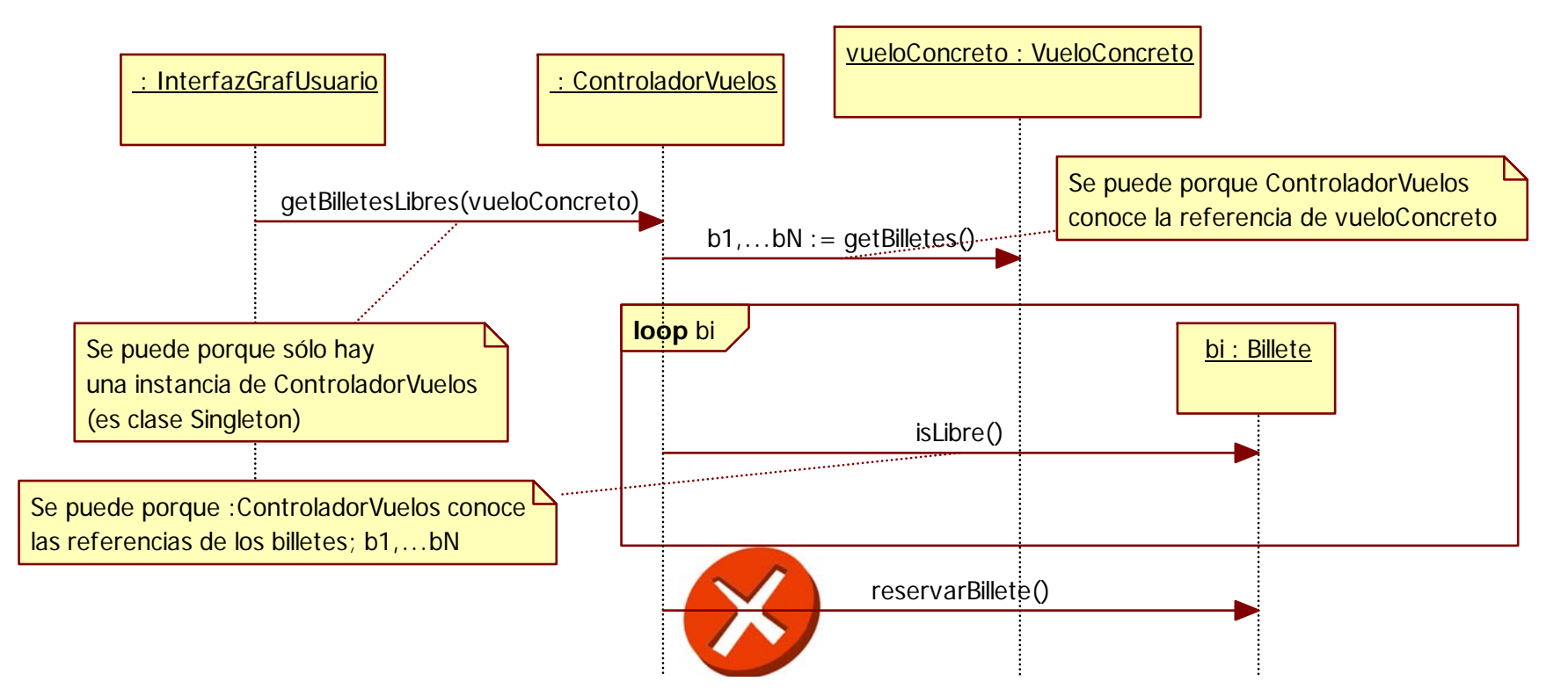

**Tal vez la idea del diseño era, una vez obtenidos los billetes libres, entonces reservar un billete, pero en ese caso, el FLUJO DE CONTROL estaría en "InterfazGrafUsuario", y NO en el objeto "ControladorVuelos"**

## Error típico: no respetar el flujo de control en el diagrama de secuencia

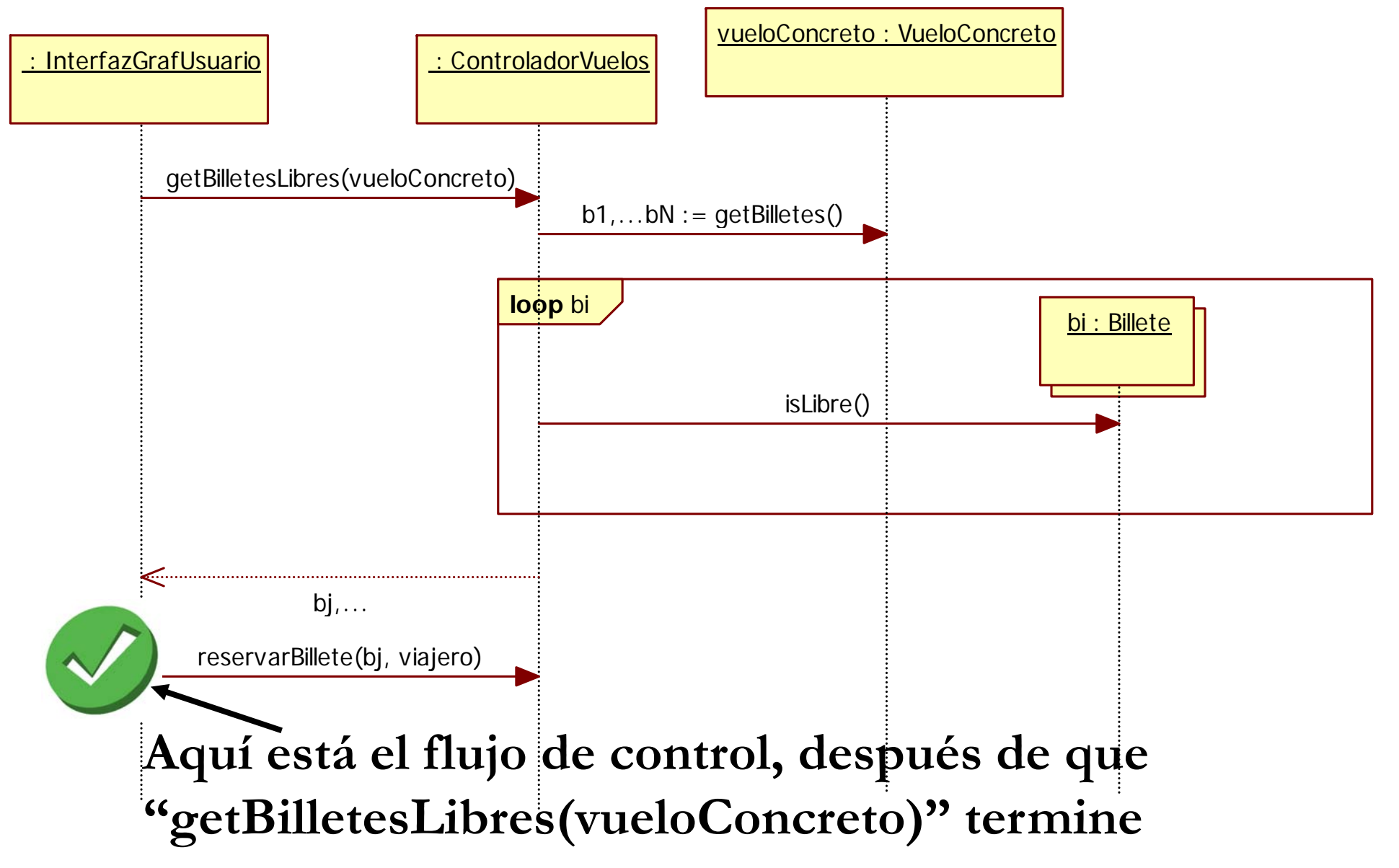

## Se puede ACCEDER a objetos del dominio directamente desde la interfaz, solamente para CONSULTAR datos

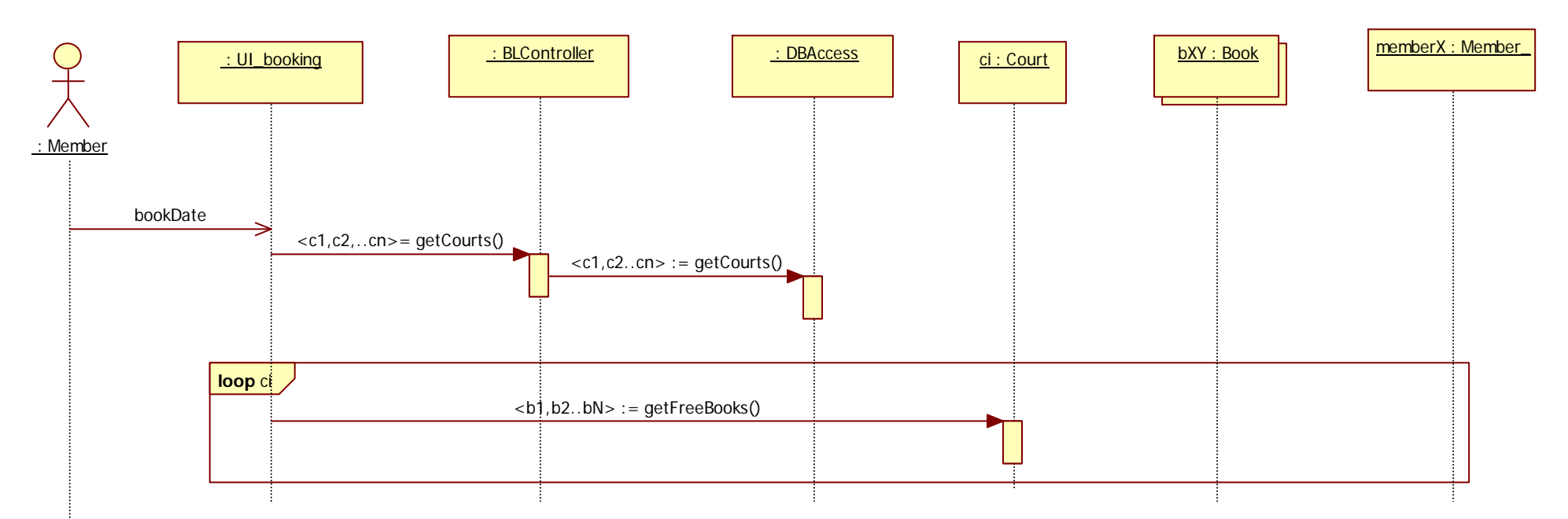

NOTA: en realidad, en la implementación veremos que se accede a COPIAS de dichos objetos del dominio y no a los objetos reales del dominio que realmente se encuentran en otra máquina remota (servidor de datos)

#### Se pueden CREAR objetos NO persistentes, [ 1) para enviar resultados <sup>a</sup> la interfaz ]

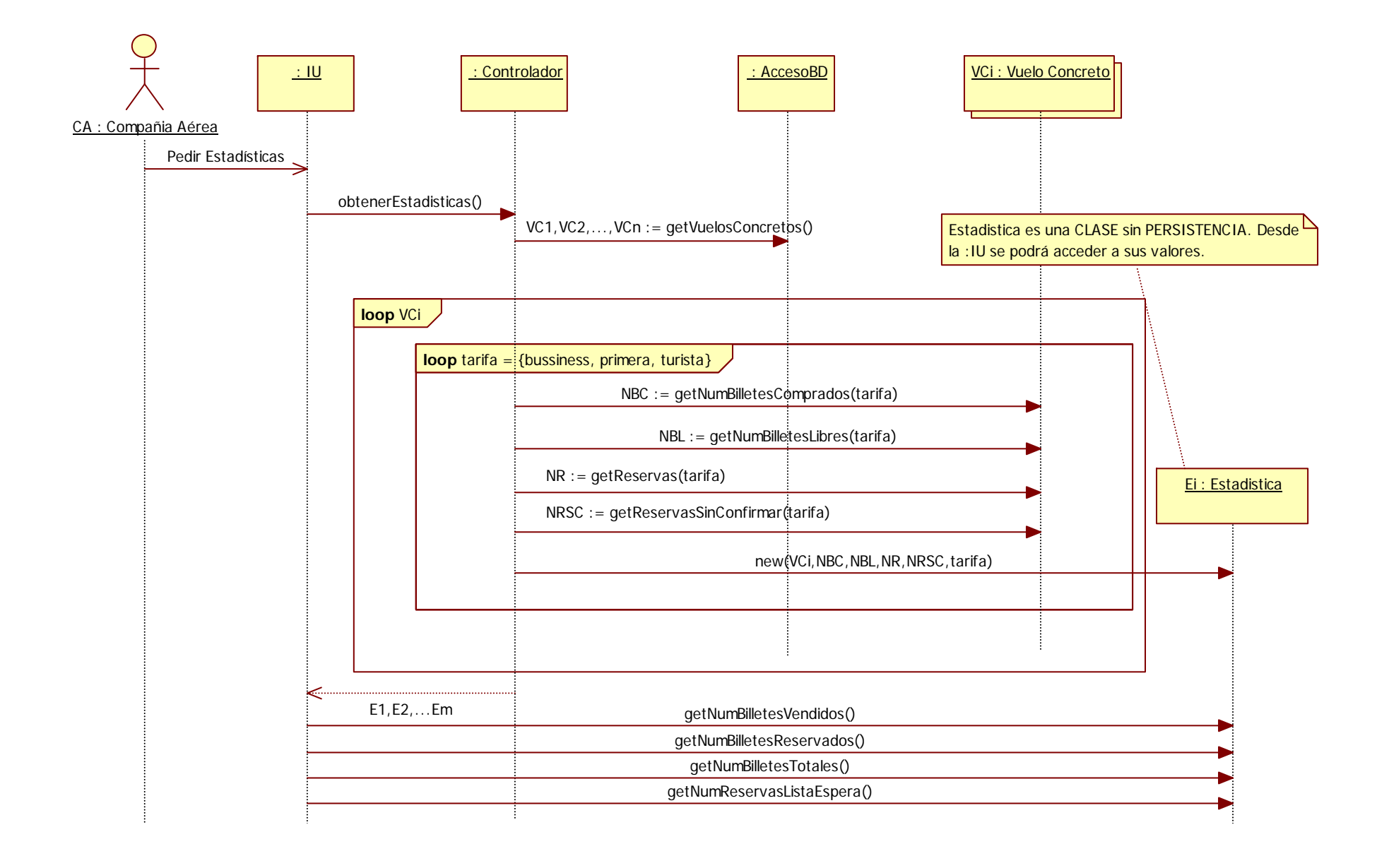

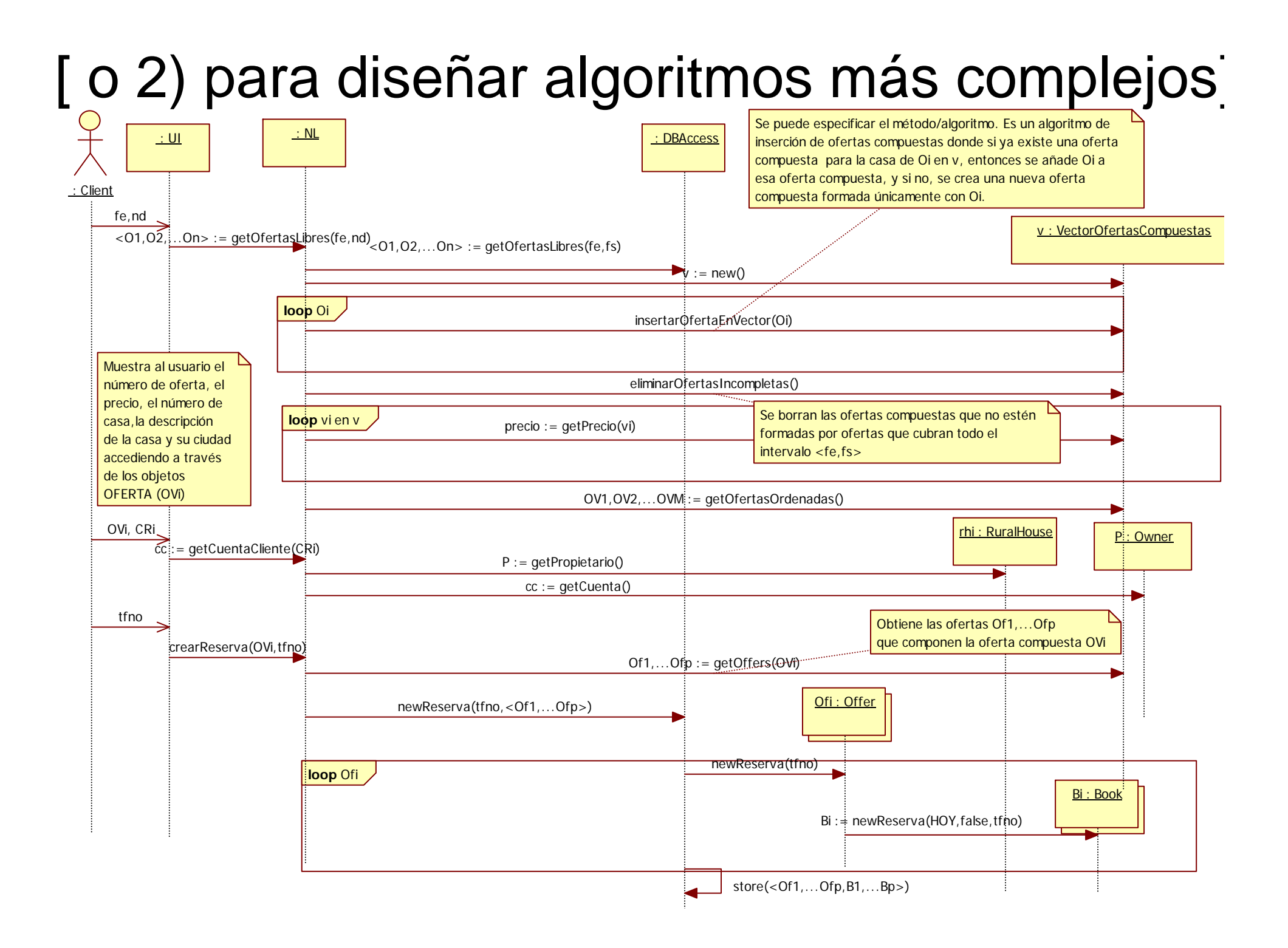